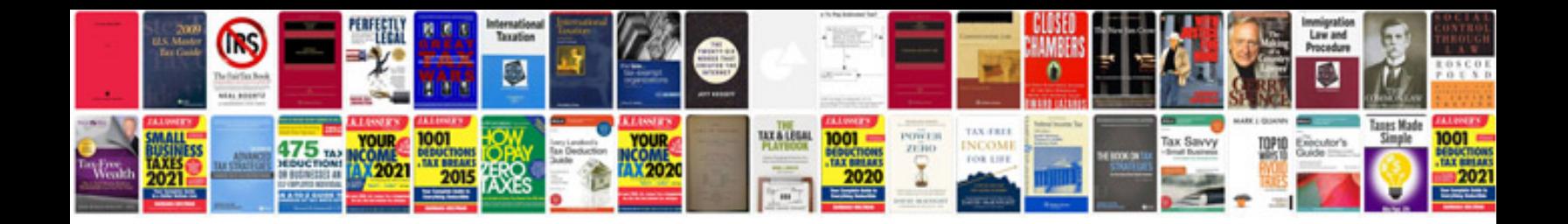

**Lewmar winch service manual**

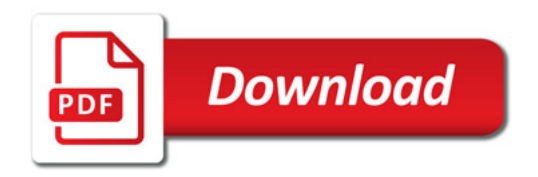

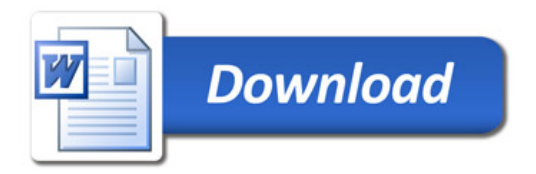